### **Figurine**

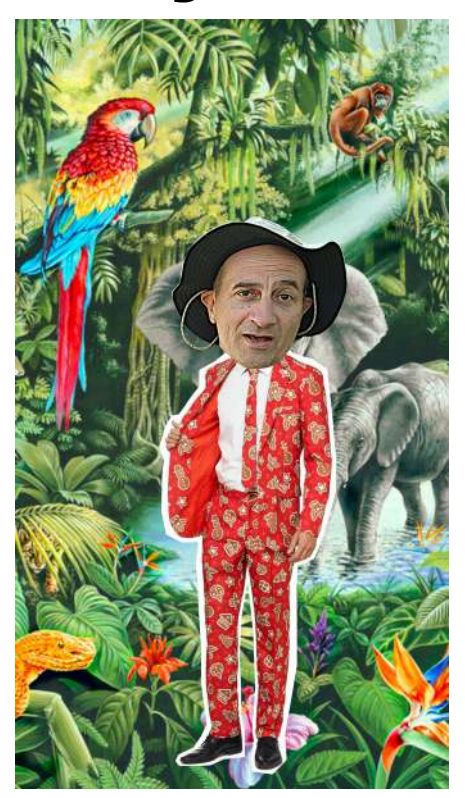

## **Idée**

Proposer une figurine dont la tête est démesurément grandie afin de focaliser l'attention. Le corps de la figurine est détaché du fond. La vonlonté n'est pas ici d'intégrer le personnage d'une façon réaliste dans un décor mais de procéder à un effet de "découpage/collage"; le tour blanc donnant l'impression d'une coupe aux ciseaux.

# **Déroulé**

**Etape 0** : créez une image (1 920 × 1 080) fond blanc; nommer ce calque "Contour blanc".

**Etape 1** : ouvrez en tant que calque une phographie du corps de la figurine, la détourer (avec les outils que vous préférez...) et utilisez un masque de calque pour cacher les parties non utiles. Nommer ce calque "Corps".

**Etape 2** : à l'aide de l'outil "plume", tracez un contour autour du corps de la figurine en gardant un écart à la forme de sorte que l'on pense à une coupe au ciseaux. Transformer le chemin en sélection.

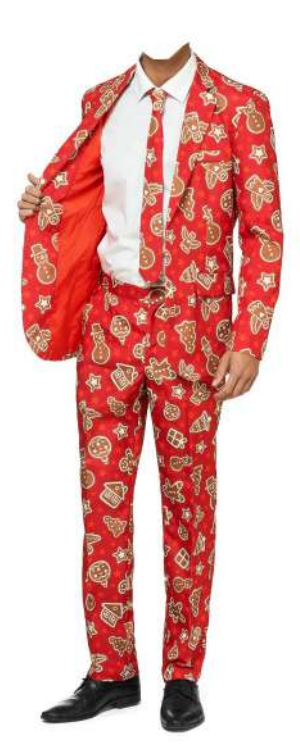

**Etape 3** : Positionnez-vous sur le calque "Contour blanc" et appliquer un masque de calque à partir de la sélection. Votre contour blanc s'est établit autour de la forme.

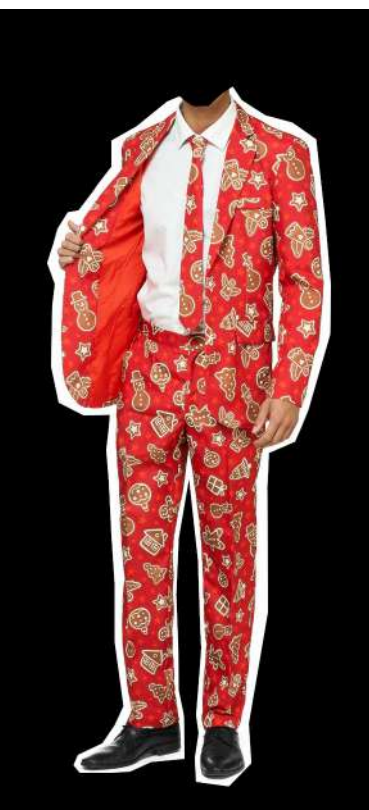

**Etape 4** : ouvrez en tant que calque la photo contenant la tête; nommer ce calque "Tête". Détourez la tête du personnage et utilisez un masque de calque pour cacher les éléments inutiles.

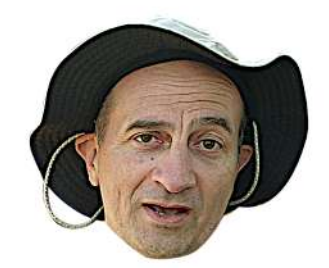

Utilisez les outils de dimensionnement et de déplacement pour positionner la tête sur le corps de la figurine.

**Etape 5** : ouvrez une photo qui formera l'arrière-plan; nommer ce calque "Décor". Utilisez les outils de dimensionnement et de déplacement pour positionner correctement ce décor.

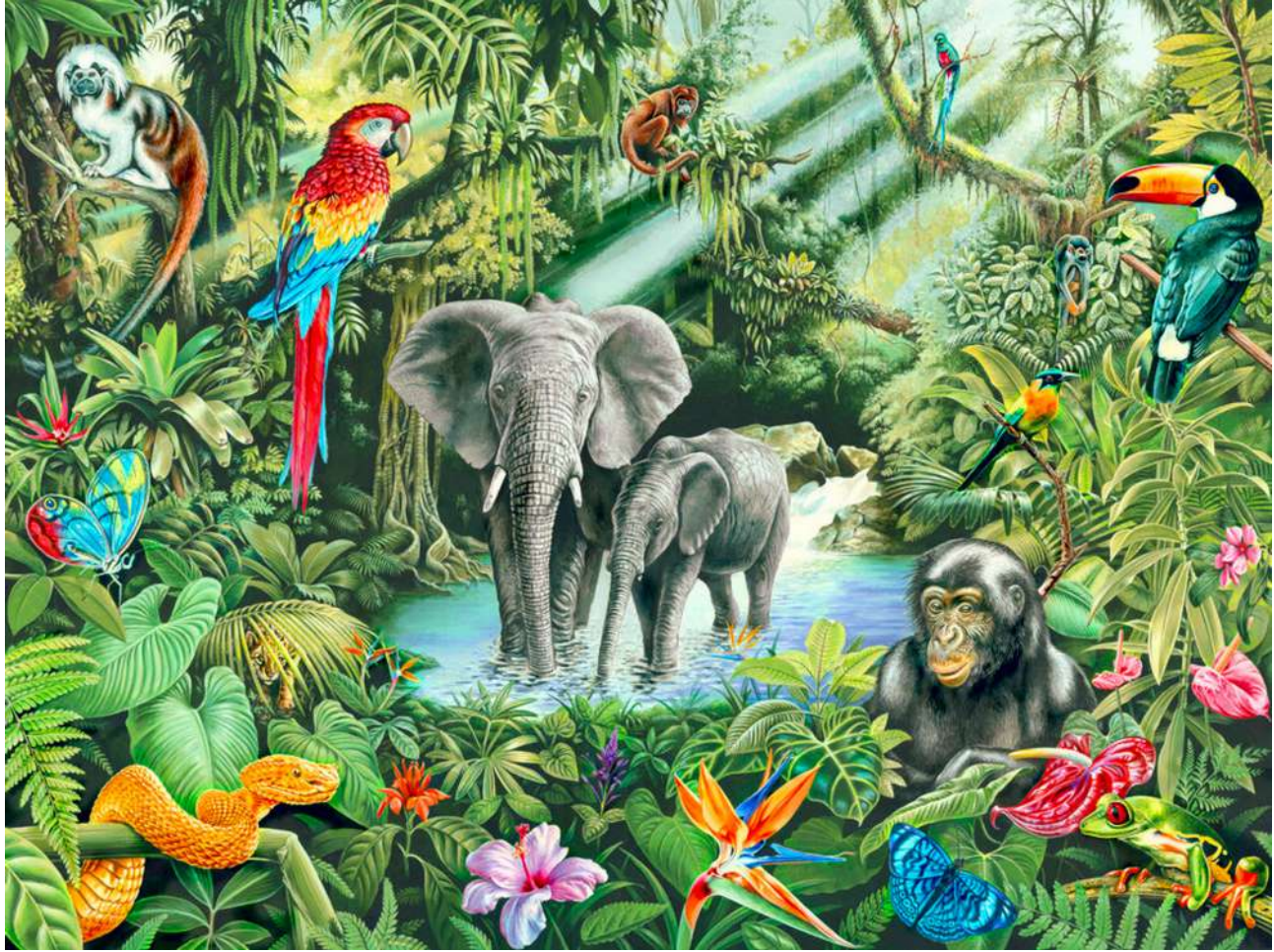

#### **Etapes de peaufinement** :

Chaque calque correspondant à un élément, vous pouvez appliquer des filtres ou des traitements particuliers à ces derniers.

### **Variantes**

Ce petit personnage est un avatar sympathique... La tendance sera alors de jouer avec lui et de pousser les curseur pour aller vers la caricature ou plus simplement de faire varier les décors/costumes pour propulser la figurine dans plusieurs univers...

Et si chacun d'entre nous proposait sa figurine ?